## **GRAND Forum Q&A Section November 29, 2017**

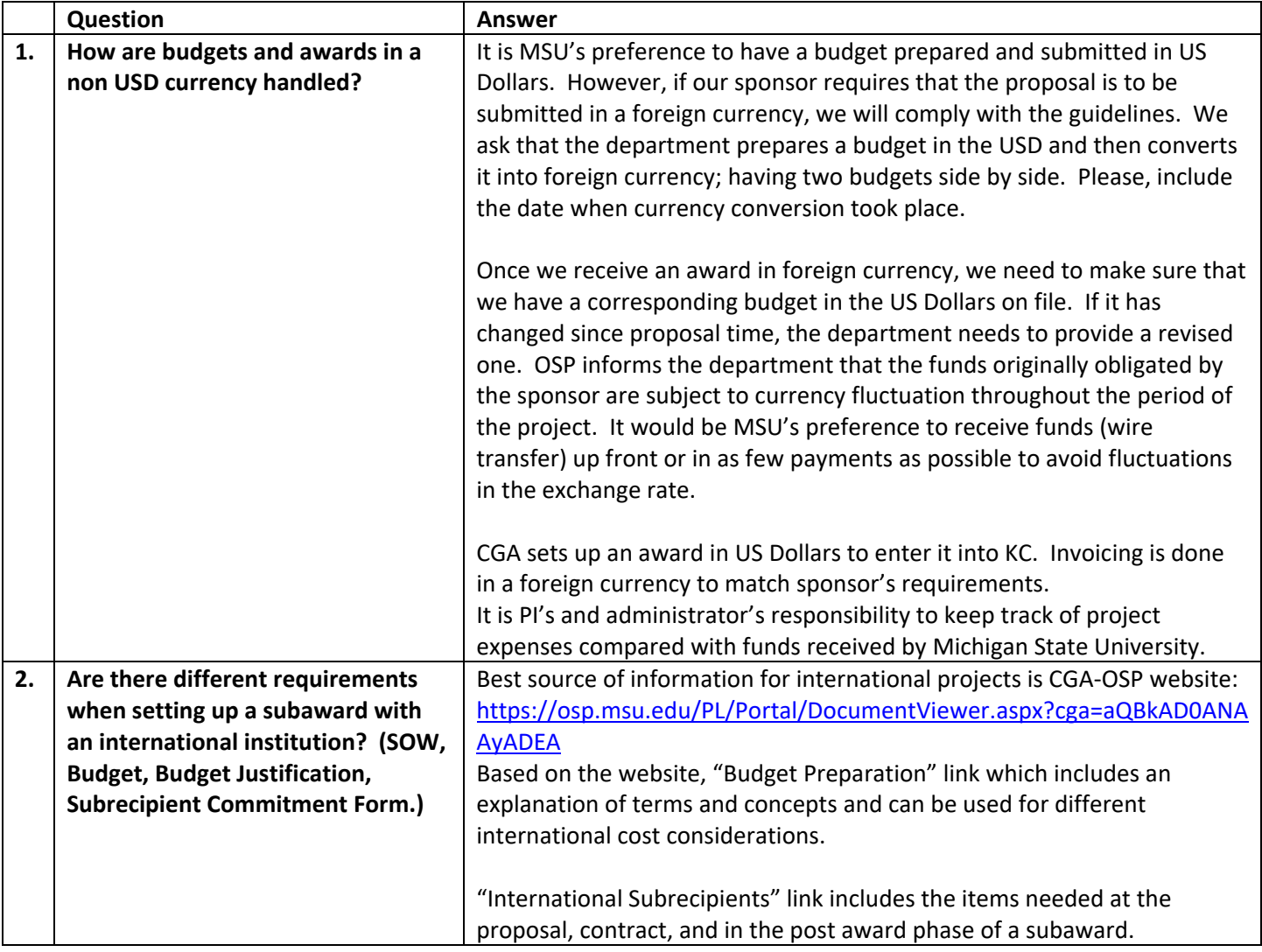

## **GRAND Forum Q&A Section November 29, 2017**

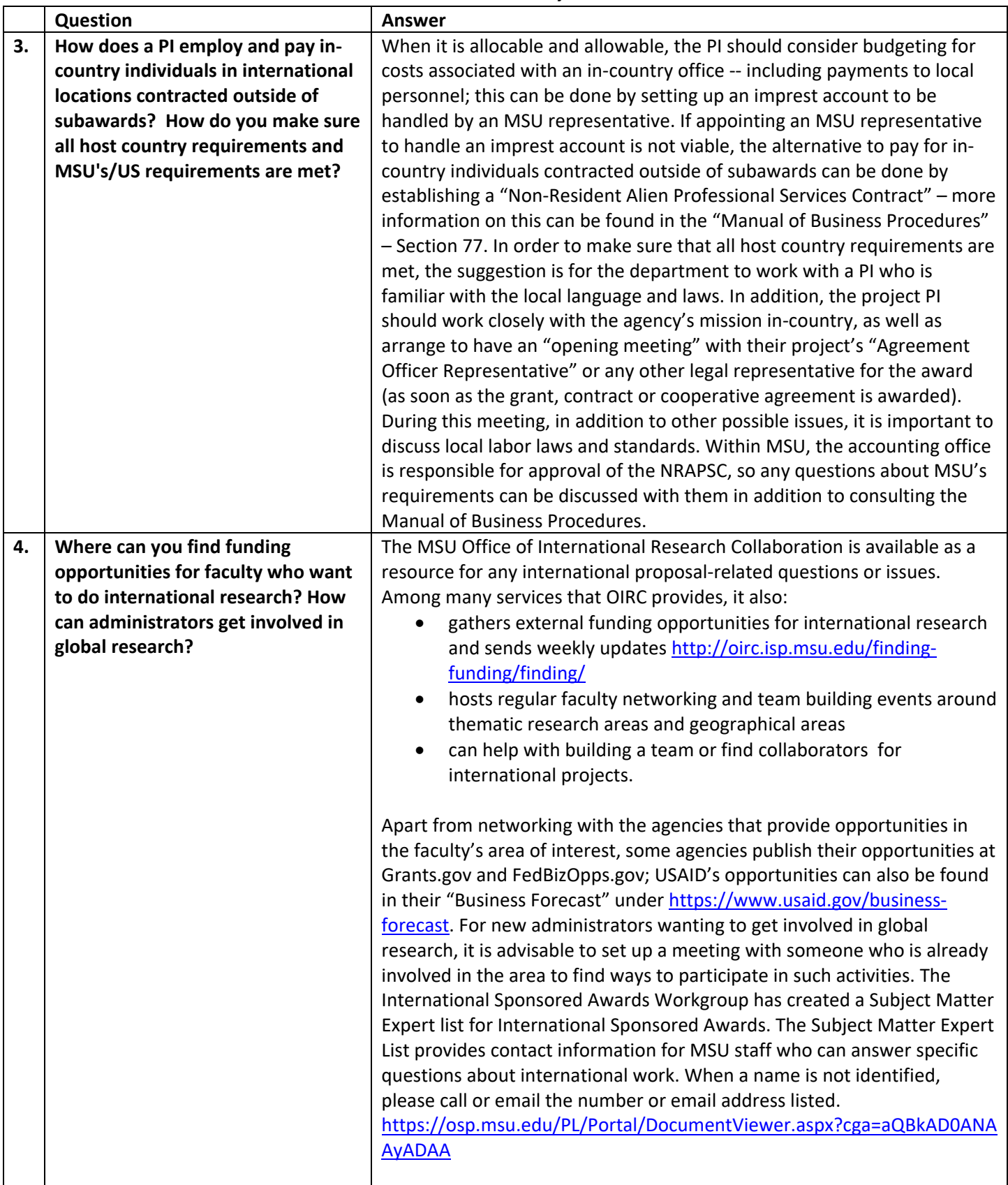

## **GRAND Forum Q&A Section November 29, 2017**

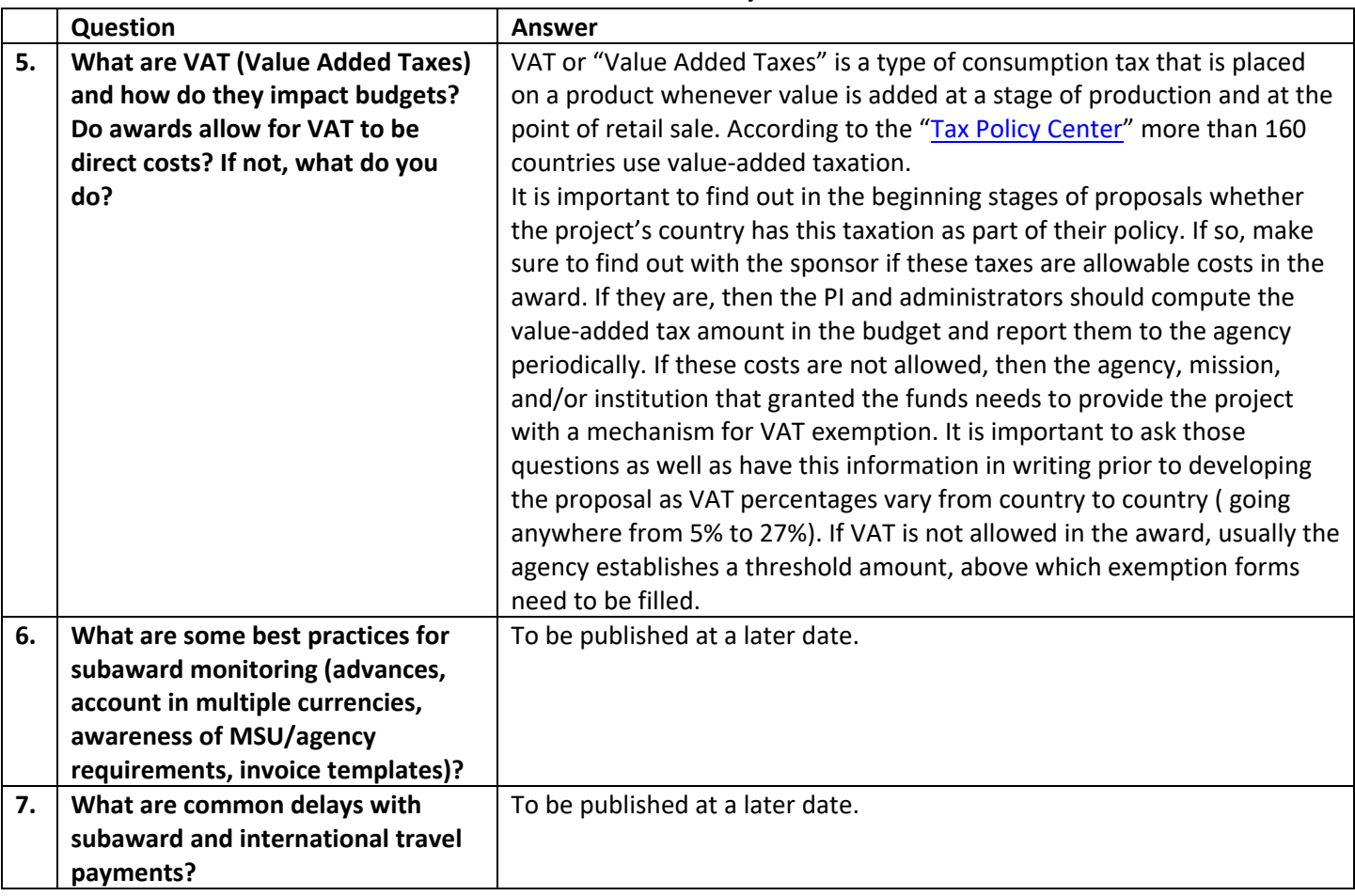